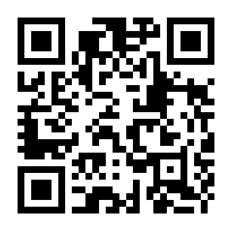

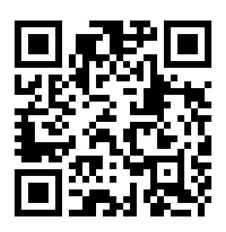

# HANDOUTS TABLE OF CONTENTS January 13, 2015

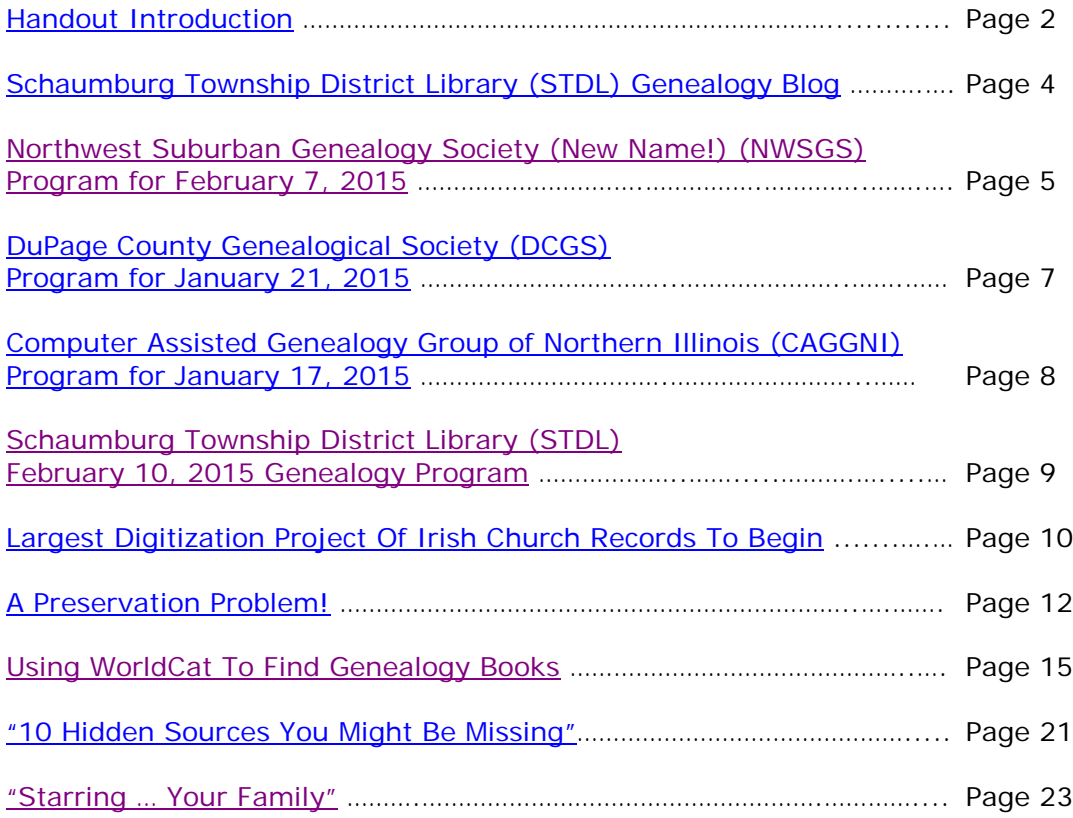

# <span id="page-1-0"></span>**January 13, 2015 Schaumburg Township District Library Genealogy Program "Handouts"**

Hi Everyone,

This document should be considered as the program "handouts" document for our January 13, 2015 Schaumburg Township District Library Genealogy Program.

What does this really mean?

Prior to this "new" process, our program handouts would actually be paper handouts that were based on me often printing up the first page related to a web site that I wanted to mention. Then on the paper for the web site I would handwrite what things of importance are associated with the web site that the researcher should know. Maybe it was a new web site or maybe an important date related to a significant event or maybe a new database was released. Whatever it was I noted it on the paper of the first page of the web site.

The source for the vast majority of what is in the Handouts is the monthly Schaumburg Township District Library Genealogy Newsletter. From within this larger document I extract information on upcoming genealogy programs local to our area, important items from Dick Eastman's Online Genealogy Blog, as well as I summarize some key periodical articles of interest that I think are important to be aware of. The Handouts simply provide me with the opportunity to focus in on what I consider are important genealogical bits of information important to the researcher as well as to share my own personal thoughts on why it is of note.

You will also see a small redesign of the PDF Handout package. You will now see a Table of Contents on Page 1 listing what the following "handouts" are by topic. Within the Table of contents you can quickly access the handouts by using the hyperlinks and bookmarks that will get you quickly to your handout of interest. You will no longer have to scroll through the entire package of handouts to get to the one you want.

I also plan on use the "yellow highlight" tool within Word and highlight certain areas of these notes that I think are important to note. The visual highlighting will take your eyes to areas of importance to note. Please let me know if you think this OK or if it may be a distraction? I thought I would give it a try.

Going forward I plan on creating this document on a monthly basis that will include my notes regarding a web site of interest and a link to the web site itself.

The reader of this "handout" list can themselves then read my overview summary of the site and then link to the site directly themselves to get more details or print out what they want from site.

I will clearly identify my own comments when the handout is a combination of material that came from some other source such as Dick Eastman's blog as well as my own comments. I will indicate my comments in Italics, clearly marked so the reader can distinguish between the original verbiage and my own comments. If a handout item was completely created by me then you will see that noted at the top. In this case, the entirety of the handout was created by me and will not be shown in Italics.

This program "Handout" information will then be uploaded to the Schaumburg Township District Library Genealogy Blog that is titled "Genealogy with Tony". This blog will be accessible from the library's main web site page at [www.schaumburglibrary.org.](http://www.schaumburglibrary.org/) Select "Local History and Genealogy" at the top of the page, then look for the icon on the Local History and Genealogy page that says "Tony's Genealogy Blog". Open the blog link and then look at the right hand sidebar of the blog and you will see the "Handouts" information. The direct web address for the blog I author is [http://genealogywithtony.wordpress.com](http://genealogywithtony.wordpress.com/)

Here we go with the list of "handouts"!

# <span id="page-3-0"></span>**Handout #1 – VISIT THE SCHAUMBURG TOWNSHIP DISTRICT LIBRARY GENEALOGY BLOG**

I will continue to remind participants of our library's genealogy blog. You can access it through our library home page at [www.SchaumburgLibrary.org](http://www.schaumburglibrary.org/) by scrolling across the top of the first page and look for the tab that says "Research and Genealogy". Click on that tab and look on the right side for our library genealogy blog on the right side that says "Tony's Genealogy Blog". You may have to scroll down slightly on the page to see the information for the blog.

Or you can just go directly to the blog at:

#### [http://genealogywithtony.wordpress.com](http://genealogywithtony.wordpress.com/)

You will find postings on upcoming programs, both at our library, and elsewhere in the area. You will also find a myriad of other kinds of postings, especially those that I offer on "Genealogy Tips" to help make your research efforts more productive.

You will also find our Schaumburg Township District Library Genealogy Newsletter and our "Program Handouts" at the blog as PDF files for you to view online, or download and save to your own computer for future referral.

Please remember that the blog will be the place to retrieve the newsletter and the "handouts". I do not plan on making paper handouts of these available for distribution at the program or for mailing to individuals.

Try to visit the blog frequently to see what is going on. Subscribe to the blog via the RSS (Really Simple Syndication) and you will receive notices when a new post or comment has been made at the blog. Or, just click on the WordPress icon in the lower right part of your screen that simply states "Follow". By clicking on the "Follow" link you will subscribe to the blog and will receive follow-up e-mail notices when I publish a new post.

Our blog is the way of the future and the future is here now!

### <span id="page-4-0"></span>**Handout #2 – NEXT MEETING OF THE NORTHWEST SUBURBAN GENEALOGY SOCIETY (NEW NAME – FORMERLY KNOWN AS NORTHWEST SUBURBAN COUNCIL OF GENEALOGISTS) ON FEBRUARY 7, 2015**

#### *THE SOCIETY WILL BE MEETING ON THE 1ST SATURDAY OF EACH MONTH STARTING AT 10:00 AM AT THE ARLINGTON HEIGHTS SENIOR CENTER LOCATED AT 1801 WEST CENTRAL ROAD IN ARLINGTON HEIGHTS. THERE IS A 60 MINUTE ROUND-TABLE HELP SESSION THAT STARTS AT 9:00 AM PRIOR TO THE ACTUAL PROGRAM.*

The next meeting of the Northwest Suburban Genealogy Society (New Name) will take place on Saturday morning, February 7, 2015**.** The program for the morning is titled **"Evernote for Genealogy"**. The speaker for the morning will be **Thomas MacEntee**. This will be a "live" webinar.

Evernote is a popular way to track your research, clip website content and images, and better yet: you can synchronize the notebooks across different devices and platforms. See how genealogists are using Evernote to not only organize research but to get more information from their finds on the internet.

What happens when a "tech guy" with a love for history gets laid off during The Great Recession of 2008? You get Thomas MacEntee, a genealogy professional who's also a blogger, educator, author, social media connector, online community builder and more. Thomas was laid off after a 25-year career in the information technology field, so he started his own genealogy-related business called High Definition Genealogy. He also created an online community of over 3,000 family history bloggers known as GeneaBloggers. His most recent endeavor, Hack Genealogy, is an attempt to "re-purpose today's technology for tomorrow's genealogy." Thomas describes himself as a lifelong learner with a background in a multitude of topics who has finally figured out what he does best: teach, inspire, instigate, and serve as a curator and go-to-guy for concept nurturing and inspiration. Thomas is a big believer in success, and that we all succeed when we help each other find success.

This meeting will take place at the Arlington Heights Senior Center, 1801 W. Central Rd., Arlington Heights, IL 60005 at 10:00 AM. There is a round table discussion that takes place at 9:00 AM prior to the main meeting/program that starts at 10:00 AM. Participants are invited to attend this round table and bring their research questions for discussion.

You may visit the society web page at:

#### **[http://www.nwsgenealogy.org](http://www.nwsgenealogy.org/)**

Please note that it has happened once in a while that the society may change a program schedule without actively sharing that fact. Checking their web site may also not give you notice of such a change if they do not change the web site. That is still the first place to check. You may also want to contact someone at the society if a phone number is available to verify that a program is still scheduled as they had advertised. That is always not available either.

We do our best here to try to be sure that information we convey about programs is accurate. However, sometimes we are unable to convey changes unless we are made aware of those changes.

### <span id="page-6-0"></span>**Handout #3 – DUPAGE COUNTY GENEALOGICAL SOCIETY NEXT REGULAR SOCIETY PROGRAM ON JANUARY 21, 2015**

The next regularly scheduled meeting of the DuPage County Genealogical Society will take place on Wednesday evening, January 21, 2015. The program scheduled for that evening is **"Italian Genealogy"**. The speaker for the program will be **Karen Bogdan**.

You may visit the society's web page at:

#### [www.dcgs.org](http://www.dcgs.org/)

The society also has a blog that you can visit to find out about "this and that" related to the society as well as find genealogical tips. You can visit the DuPage County Genealogical Society blog at:

#### <http://dupagecountygenealogicalsociety.wordpress.com/>

Please note that it has happened once in a while that the society may change a program schedule without actively sharing that fact. Checking their web site may also not give you notice of such a change if they do not change the web site. That is still the first place to check. You may also want to contact someone at the society if a phone number is available to verify that a program is still scheduled as they had advertised. That is always not available either.

We do our best here to try to be sure that information we convey about programs is accurate. However, sometimes we are unable to convey changes unless we are made aware of those changes.

### <span id="page-7-0"></span>**Handout #4 – COMPUTER ASSISTED GENEALOGY GROUP OF NORTHERN ILLINOIS (CAGGNI) NEXT PROGRAM ON JANUARY 17, 2015 AT THE ARLINGTON HEIGHTS SENIOR CENTER (NOT AT THE SCHAUMBURG TOWNSHIP DISTRICT LIBRARY AS IT NORMALLY IS)**

The next regular meeting of CAGGNI will take place on Saturday morning, January 17, 2015 at the Arlington Heights Senior Center, 1801 W. Central Rd., Arlington Heights IL starting at 10:30 AM. The program scheduled for this day is **"The Day That Lived in Infamy: Navigating World War II Military Records"**. The speaker will be **Jennifer Holik.**

All the records did not burn! Learn the basics of how to begin researching your World War II military ancestors. We will explore numerous military records, books, photographs, and family stories.

You may visit the organization web page at:

#### **[www.CAGGNI.org](http://www.caggni.org/)**

Please note that it has happened once in a while that the society may change a program schedule without actively sharing that fact. Checking their web site may also not give you notice of such a change if they do not change the web site. That is still the first place to check. You may also want to contact someone at the society if a phone number is available to verify that a program is still scheduled as they had advertised. That is always not available either.

We do our best here to try to be sure that information we convey about programs is accurate. However, sometimes we are unable to convey changes unless we are made aware of those changes.

### <span id="page-8-0"></span>**Handout #5 – SCHAUMBURG TOWNSHIP DISTRICT LIBRARY NEXT GENEALOGY PROGRAM ON FEBRUARY 10, 2015**

Our next genealogy program will take place on Tuesday evening, February 10, 2015. Our guest speaker for the evening is Teresa Steinkamp McMillin. Teresa will present a program titled "Reading Between the Lines of the City Directory".

This lecture encourages one to go beyond the obvious use of a city directory-locating an ancestor. The directory provides an opportunity to understand our ancestor's historical context. Pictures, advertisements, maps of the city and many more items are often included. The audience will be encouraged to understand each directory's unique qualities. Examples will be used to illustrate various points.

Teresa Steinkamp McMillin is a Certified Genealogist<sup>SM</sup> who specializes in German-American and Midwest research, as well as reading German script. She has been interested in genealogy since she was a child and currently has many pleased clients. She presents quality genealogical lectures for local societies and national conferences.

Teresa was the 2007 recipient of the National Genealogical Society's Home Study Course, which she has completed and for which she is now a grader. She is a multiyear attendee of the Institute of Genealogy and Historical Research and the Salt Lake Institute of Genealogy; and has taken college-level German courses. Teresa is a member of the Association of Professional Genealogists, the National Genealogical Society, as well as many local genealogical societies. She is webmaster of the Northwest Suburban Genealogy Society in Mount Prospect, Illinois.

You may visit the library's web page at:

#### **[www.SchaumburgLibrary.org](http://www.schaumburglibrary.org/)**

to view a Calendar of Events section of the library web page for this program and for many more non-genealogical programs offered by our library.

You can also visit the Genealogy Blog of the library that is authored by Tony Kierna. Visit the blog at [http://genealogywithtony.wordpress.com](http://genealogywithtony.wordpress.com/) for all things related to genealogy and the genealogy programs at the Schaumburg Township District Library.

# <span id="page-9-0"></span>**Handout #6 – BIGGEST DIGITIZATION OF IRISH GENEALOGICAL RECORDS TO BEGIN**

*The following was found at Dick Eastman's Blog at [www.eogn.com](http://www.eogn.com/) dated December 1, 2014.*

[Dick Eastman ·](http://blog.eogn.com/author/eogn/) [December 1, 2014](http://blog.eogn.com/2014/12/01/biggest-digitization-of-irish-genealogy-records-to-begin/) · [Online Sites](http://blog.eogn.com/category/online-sites/) · 9 Comments

The National Library of Ireland is to digitise more than 400,000 images of Catholic parish register microfilms and publish them online for free. In what is being described as the most significant ever digitisation project for Irish genealogy, the microfilms will be available online for free from the National Library of Ireland (NLI) by the summer of 2015.

The records are considered the single most important source of information on Irish family history prior to the 1901 Census. Dating from the 1740s to the 1880s, they cover 1,091 parishes throughout the island of Ireland, and consist primarily of baptismal and marriage records.

"This is the most ambitious digitisation project in the history of the NLI, and our most significant ever genealogy project," said Colette O'Flaherty, head of special collections at the NLI.

"We believe it will be of huge assistance to those who wish to research their family history. At this stage, we have converted the microfilm reels on which the registers are recorded into approximately 390,000 digital images.

"We will be making all these images available, for free, on a dedicated website, which will be launched in summer 2015."

Details may be found at [http://goo.gl/JYSTG6.](http://goo.gl/JYSTG6)

#### *Comments by Tony Kierna*

*For all of you Irish researchers it looks like a mother-lode of data/images may become available on your doorstep relatively soon. It looks like many "thank you's" should be directed to the National Library of Ireland (NLI).*

*The link above to the more detailed article does note that the data is dating from the 1740s to the 1880s. It covers 1,091 parishes throughout the island of Ireland, and consists primarily of baptismal and marriage records.*

*I am curious as to why "death records" are not part of this treasure lode of data. It would seem to me that the "Holy Trinity" of church records generally includes birth, marriage and death records. So I wonder why "death" records are not a part of this wealth of data.*

*One thing that is not obvious to me is whether the data will be indexed and searchable. When I read the article in the link above it does not clearly state the* 

*images will be indexed. All of us like to search through an indexed file that connects us directly to the image. But if that is not the case, all is not lost. The un-indexed data is still very valuable. If the NLI does what FamilySearch has done for the Archdiocese of Chicago Catholic Church Records then researchers will still be able to make good use of the images only. FamilySearch organized their material by Parish Name. The NLI could do the same by geographic area of Ireland and then by Parish name for the locality of the church.*

*If the data is un-indexed, think of using the images as you would a microfilm of the original data.*

*The NLI notes the data will be available from a dedicated website sometime in the summer of 2015.*

*If you have narrowed down geographically any of your Irish research to a town level, now would be a good time to investigate the Catholic church of the area of your ancestors. You may also want to see if FamilySearch already has films of the local area of your Irish research interest that might already include these Catholic parish records. Check FamilySearch to see if any online databases already exist for the Irish areas of interest to you that are not Catholic Church records. Cover your research area in a broad extent by checking multiple places for data that includes Ancestry.com, FamilySearch and any Ireland created data such as the project noted above.*

# <span id="page-11-0"></span>**Handout #7 – A PRESERVATION PROBLEM!**

*The following was found in Dick Eastman's Online Blog at [www.eogn.com](http://www.eogn.com/) dated December 3, 2014.*

[Dick Eastman ·](http://blog.eogn.com/author/eogn/) [December 3, 2014](http://blog.eogn.com/2014/12/03/a-preservation-problem/) · [Preservation](http://blog.eogn.com/category/preservation/) · 16 Comments

Do you plan to leave your genealogy records for use by others after your death? If so, what storage method will you use for the information?

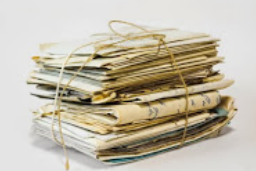

Paper doesn't work too well. Today's acid-based paper will probably last only for fifty to one hundred years or so. Even worse, toner used by modern laser printers and photocopy machines will only last ten to twenty years although the paper itself will last longer. Nobody will be able to read the paper documents if the toner has faded.

Archival quality paper with high-quality ink will last more than 100 years, but such ink is not readily available for computer printers. Would you want to write your entire genealogy by hand? Using a fountain pen?

Microfilm has been the medium of choice for years but is now disappearing. If you delay for another ten or twenty years, you probably will be unable to purchase new, unexposed microfilm, even if you can find a museum that still has a working microfilm camera. Besides, microfilm has never been a very good solution for a private individual with only a few hundred pages to preserve. Due to the expense of the film and the equipment, microfilm has been a reasonable solution only for larger organizations with millions of pages to preserve. Those organizations are now all moving away from microfilm.

An article in the Chronicle of Higher Education a few years ago illustrates the problems involved in archiving contemporary records. As part of his legacy, novelist John Updike left behind floppy disks at Harvard's Houghton Library. The library now has approximately 50 three-and-a-half and five-and-a-quarter-inch floppy disks artifacts from late in the author's career when he, like many of his peers, began using a word processor. These weren't Windows or Macintosh or MS-DOS machines. They were proprietary format disks used by the dedicated word processors that were popular in the 1980s and early 1990s but have now disappeared.

I suspect that this is not a serious problem for Updike's books. After all, there are many copies of his books still available on paper that will probably last many more years. The Houghton Library has plenty of time to create archival copies digitally from the printed books. The potential for loss involves his personal notes and revisions, the items that were never published.

Harvard isn't the only university puzzling over new media from old — and not-so-old — masters. Emory University recently received four laptops, an external hard drive, and a Palm Treo personal digital assistant from Salman Rushdie. The University of Texas at Austin recently acquired a series of Zip disks and a laptop containing Norman Mailer's files.

Even NASA had problems with keeping readable backup copies. The agency had 2,500 2-inch wide magnetic tapes full of pictures from the lunar missions, enough to fill a good-sized truck. Assembled on pallets, the required storage space was 10 feet wide, 20 feet long and 6 feet high. Most of the pictures had never been seen by the public, and no backup copies existed on any media. These obsolete tapes were the only copies available.

There was but one problem: the tapes could only be played back on FR-900 Ampex tape drives. Only a few dozen of the machines had been made for the military. The \$330,000 tape drives were electronic behemoths, each 7 feet tall and weighing nearly a ton. Worst of all, both NASA and the military had scrapped their FR-900 Ampex tape drives years ago. There was not a single working FR-900 Ampex tape drive left on the face of the earth.

So, how will you preserve your information?

#### *Comments by Tony Kierna*

*Preservation of genealogical research material has always been a challenging endeavor. It is no different in the past as it is now. Media formats come and go over time. The above article just points out the obvious. As researchers, tracking down the data is time-consuming and important. However, your problem has just begun. Now you have to find ways to keep your research data available to future researchers.*

*I actually was amazed on one of the noted weak points regarding paper copies of our material today. Granted, if we do not use acid-free paper, then our copies will disappear over time. I never full thought about the toner ink that makes our copies for the most part today. It is very possible that the toner ink will fade quicker than the paper will disappear over time. So all of our copies of the future might look like worthless pieces of blank paper well before the paper disappears.*

*Perhaps our own preservation won't be as catastrophic as some of the items noted above. We do not have to worry about 7 foot tall tape drives that cost a fortunate and do not exist anymore for the reels of data that would be used on them.*

*It does seem like more and more of our own preservation efforts may hinge more and more on putting our data on the "cloud". But then again how do we know what will exist 100 or even 50 years from now when we are long gone. But it does seem like material on the cloud on the Internet may be the one solution to preserving our data. Media format does not seem to be a problem utilizing the cloud. We don't have to worry about 3.5 inch floppies or 5.25 floppies when dealing with the cloud. We sort of put the burden of being able to access and see our material on the provider of the cloud. It would seem that trend would continue into the future of the cloud provider making sure our data can be accessed and viewed. Previously, it was* 

*on us to convert our 5.25 floppy to a 3.5 inch format and then to an external disk drive.*

*The lesson for me is to stay current with the capability of storage as it exists. Do not get too far behind the technology curve. As new methods evolve, have a plan to convert if need be, your data from one media to another so that you are not 3 generations behind in your storage processes. Don't get trapped in being a DOS world of your media when we are in the cloud today. Evolve as the capabilities evolve.*

*Preservation to me also means collaboration. Don't do your research solo. There is power in numbers all trying to help each other in the preservation process. Create a preservation plan among collaborators and execute that plan. You won't be doing it all by yourself.*

# <span id="page-14-0"></span>**Handout #8 – USING WORLDCAT TO FIND GENEALOGY BOOKS**

*The following was found in Dick Eastman's Online Blog at [www.eogn.com](http://www.eogn.com/) dated November 29, 2014.*

[Dick Eastman ·](http://blog.eogn.com/author/eogn/) [November 29, 2014](http://blog.eogn.com/2014/11/29/using-worldcat-to-find-genealogy-books/) · [Books](http://blog.eogn.com/category/books/) · 6 Comments

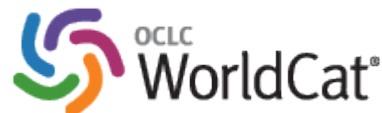

[W](http://www.worldcat.org/)orldCat is the world's largest network of library content and services. It is an online library catalog that lets you look up items in libraries around the world. The items available include books, electronic documents, journals, microform, and audio and video recordings.

Best of all, WorldCat is available to everyone free of charge. WorldCat libraries provide access to their catalogs on the Web, where most people start their search for information. By using the WorldCat.org catalog, you can search the collections of libraries in your community and thousands more around the world.

Please keep in mind that these are catalogs of available books, not the text of the books. WorldCat is useful in at least three situations:

- 1. You know which item you want, but you don't know which libraries have it
- 2. You want to know what items exist on a particular subject (or by a particular author)
- 3. You need more information about an item (for instance, to get information for a proper citation in your bibliography)

WorldCat identifies the book's title, author, publisher, and more and then shows the participating libraries where the book is available.

In addition to searching distant libraries, WorldCat also will let you search for books available at your local library, assuming that the library participates in WorldCat.

The Family History Library in Salt Lake City has its collections catalogued on WorldCat as well as on its own web site. In addition, many other genealogy libraries also have their catalogs available in WorldCat, including these:

- the Allen County Public Library in Fort Wayne, Indiana
- the Clayton Library, Center for Genealogical Research in Houston, Texas • the Newberry Library in Chicago
- the New England Historic Genealogical Society in Boston, Massachusetts
- the Albany Regional Family History Society Inc. in Albany, Western Australia
- the Australind Family History Society Inc. Library in Australind, Western Australia
- the Genealogy and History Room in Shelbyville, Indiana
- the Caribbean Genealogy Library in St. Thomas, U.S. Virgin Islands
- the Carnegie Genealogy and Local History Library in Corydon, Indiana
- the Harrison County Genealogy Library in Bethany, Missouri

…and dozens more local genealogy libraries. The above list is a sample extracted from the "Find A Library" link on WorldCat.

You can use WorldCat Mobile to search from your handheld device. WorldCat Mobile is not a separate application. Instead, it runs in most any handheld device's web browser and is designed to display information on a small screen. It works well with iPhone, Android, and Blackberry devices. There is no software to download and install; simply point your handheld device's web browser to <http://www.worldcat.org/m/> and use it immediately.

Of course, I always start by searching for genealogy books of interest. However, anyone can also search for popular books, music CDs, downloadable audiobooks, and even videos. You may also find occasional article citations with links to their full text; authoritative research materials, such as documents and photos of local or historic significance; and digital versions of rare items that aren't available to the public. In addition, WorldCat libraries' resources are available in many languages.

Obtaining books from remote libraries will vary from one library to another. As stated on the WorldCat web site, "It depends on whether you have an active membership with a library that owns the item, and whether that library's Web site permits remote checkout of an item. WorldCat.org lets you find an item of interest and then locate a library near you that owns it. Usually you will link directly to the item record on the library's Web site. The actions available to you on that page will vary from one library to another. You may be able to join a waiting list, reserve the item, check it out or even have it shipped or delivered."

If the book or other item is not available to you through WorldCat, I'd suggest you print out the information and then take it to your local library. Libraries often can obtain books via Interlibrary Loan, even when loans are not available to individuals.

Some libraries may also offer specialized reference databases on their Web sites to the library's members, but such access usually is not available to non-members. In most cases, you will have to visit a local, participating library to use its online resources. Access policies will vary from one database to another.

Finding books or other items on WorldCat can be very simple: enter the book title and click on SEARCH EVERYTHING.

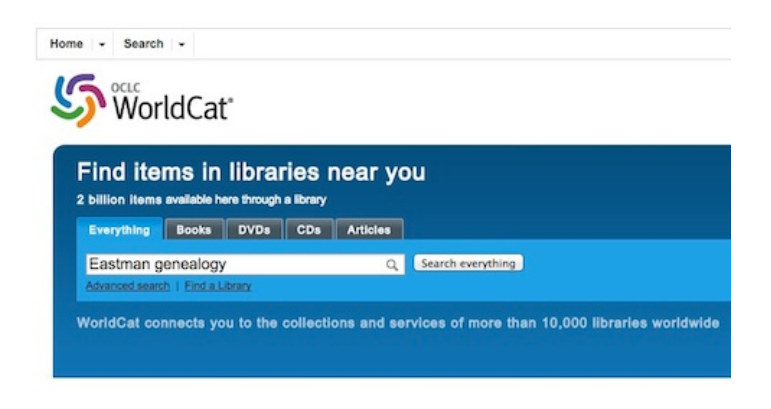

In fact, you don't even need a user name or password to search WorldCat. However, there are advantages to creating an optional account that I will describe shortly.

Of course, the more specific the search, the better the results. Here is a screenshot I took after searching for EASTMAN GENEALOGY:

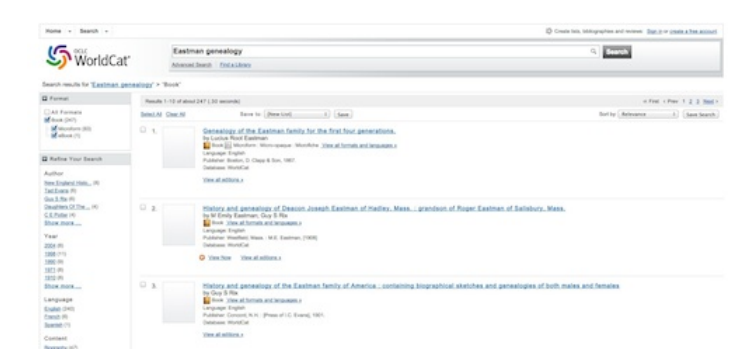

Note that the searches work in much the same manner as Google: the first few "hits" are the most popular of the entries in the WorldCat database that match the search terms you specified.

I am most interested in the "Genealogy of the Harvey Eastman (1777-1829) branch of the Eastman family," shown as #5 on the above list. I clicked on the title and the following was displayed:

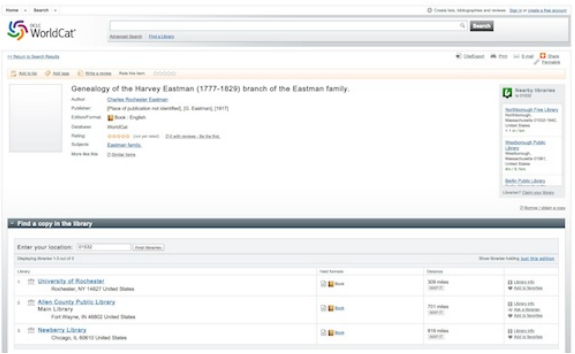

Four participating libraries are shown as having the book available. Unfortunately, none of them are close to me. In fact, WorldCat even displays the distance from my location to each library, based upon my ZIP Code. In my case, the closest library is 309 miles away.

You may have noticed that one library, the Allen County Public Library, also shows a link labeled, "Ask a Librarian." This is a help feature of a library's Web site. Not all libraries offer this feature. In most cases, librarians will answer questions about the book but cannot look for specific information inside the book. That remains as your task.

#### **Advanced Search**

If Basic Search is not giving you the results you want, or if you are getting too many irrelevant results, you can fine tune your search using WorldCat's Advanced Search. You can click on Advanced Search at any time to see a search screen that asks for keywords, title, author, year of publication, language, and more. See the screen shot below:

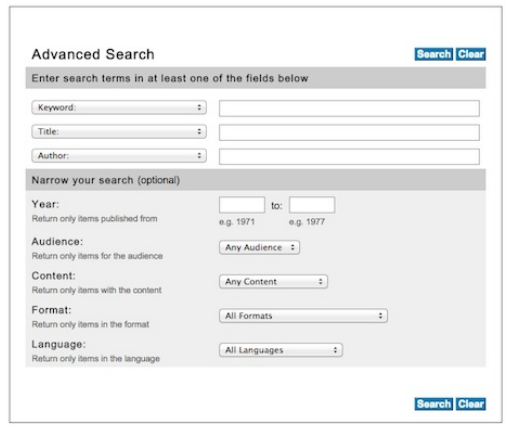

You do not need to fill in all the search items. Simply leave any unknown search item blank.

All the items mentioned so far are available to everyone, even without creating a user account. You can find books, ebooks, CDs, DVDs, and more without ever entering a user name and password. However, creating a free user account and then signing in with that account provides the user with even more functionality. Registered users can provide ratings and even write reviews of the books and other items under the "Reviews" tab. The reviews allow users to contribute factual notes or a book's table of contents under the "Details" tab. Note that only you can modify or delete your own review, but other users can edit information that has been contributed under Details (similar to Wikipedia).

#### **Summation**

WorldCat doesn't have everything, but it is the largest available online catalog of books from libraries around the world. As you become more and more experienced with WorldCat, you will find many new resources that perhaps you never knew existed.

WorldCat grows every day, thanks to the efforts of librarians and other information professionals.

A bookmark to WorldCat at [http://www.worldcat.org](http://www.worldcat.org/) belongs in your list of genealogy search tools.

#### *Comments by Tony Kierna*

*I know that the above article for a "handout" is lengthy. But it is valuable and worth-while to know.*

*Librarians use this tool all the time. Genealogy researchers should consider also using it when needed.*

*It is especially useful when you are trying to find a book that exists that your local library does not own. You can search WorldCat, find the book and then open up the link that shows what libraries own the book outside of your own library. Once you see who has the book it is very easy to print the list and simply bring it to the library that issued your library card (you do have a current active library card from your local public library, don't you??).* With the list in hand you want to initiate the *interlibrary loan request with your library. You do not need to tell them anything about what library you want the book from. The list just shows the interlibrary loan librarian that you have done some good due diligence investigation to show what libraries have the book.*

*It is possible that the book could be considered a "reference" book and is thus not available to loan. But that might be at one library that the interlibrary librarian notes. Perhaps the book is available at another library where it is not a "reference" book and is thus available to loan to you.*

*Perhaps the book is a "reference" book everywhere. All is not lost. Maybe you were just looking to see if the surname of who you are researching might be in the index of the book. Note this on your interlibrary loan request that you would like a "lookup" done from the name in the index. The library owning the book might then be able to make a copy of each page where the name occurs and FAX those pages to the library making the request on your behalf. So you might not be able to get the book, but getting copies of the pages of interest where a particular surname occurs can still be very helpful.*

*You may very well determine that there is a local library not too far away that owns a book of interest to you. Call them up and make sure they have the book. If a reference book use it at the library. If it is a book available to check out, register your own home library card with that library and check out the book for your use at home. When the book is ready to be returned, you can return it to your own home library if more convenient. The book will eventually get returned back to the library where you obtained it.*

*WorldCat entries are not always perfect. You might see multiple entries in WorldCat for the same book, each showing a different count of the number of libraries owning the book. There might be differences in the content of the WorldCat that does not allow WorldCat to combine the records. Unfortunately, you might just have to look* 

*at the multiple records to make a determination of all the libraries owning a particular book.*

*You can use WorldCat to do a search for a family history book. If you have an unusual surname to search your results will be more meaningful. You can do a search using terms such as "Kierna family history" or "Kierna genealogy" to see if perhaps a book exists that could tie your own research to what someone else may have already published in book form years ago. But at least you can use WorldCat to see if any such material exists somewhere in the world for you to try to obtain for your own research.*

*You can directly connect to WorldCat from home through your own libraries list of databases available to you as a registered user of the library. Or you can connect to WorldCat directly from the link noted by Dick Eastman above.*

*It is a great and useful tool. Don't overlook it as a reference. Have it ready to use at your fingertips when you need to find a book or a resource that might exist that can help you with your research.*

# <span id="page-20-0"></span>**Handout #9 – "TEN HIDDEN SOURCES YOU MIGHT BE MISSING"**

*The following review and comments were created by me, Tony Kierna, based on my having read an article that was seen in the November/December 2014, Volume 19, Number 2 issue of Family Chronicle.*

\*\*\*\*\*\*\*\*\*\*\*\*\*\*\*\*\*\*\*\*\*\*\*\*\*\*\*\*\*\*\*\*\*\*\*\*\*\*\*\*\*\*\*\*\*\*\*\*\*\*\*\*\*\*\*\*\*\*\*\*\*\*\*\*\*\*

I thought that a good article in this issue is one titled "Ten Hidden Sources You Might Be Missing". The author of the article is Lisa A. Alzo.

The author starts out by challenging genealogists as to whether they are creatures of habit. Do you only look online for your research material? If so, do you keep visiting the same sites and databases? Do you tend to avoid research data that is actually physical and resides in a courthouse, library or archive? Well, do you do the same research activities over and over again hoping for better results?

The author challenges you to break the mold and go outside your usual research activities. She suggests embarking on the "hidden" or untried resources that abound out there that we have chosen to ignore. Here is her list of these ten "hidden" sources for us to consider to research:

- **Personal and Family Documents** we may not have any immediate material in our already overcrowded lives. But, do not let that stop you. Ask those cousins of yours whether they might have some boxes of family documents that they are doing nothing with. You might discover a treasure trove of documents connected to your family history research. Think of those magical handwritten letters from 100 years ago. Think of diaries. Think of travel receipts. Think of foreign postcards leading you to overseas connections.
- **Historical Map Collections** understand historical time periods and boundaries. Maybe you have been looking at the wrong material that is not associated to the location of your ancestral search. Think especially in the United States of County Boundary changes. What was one county 150 years ago is now named as another country. Same physical location for your ancestors but the records you are using may be incorrect for the time of your ancestors.
- **Coroner's Records** our ancestors often died in unexpected or unsavory ways. Governments usually do an inquiry to rule out or determine if foul play was involved. These records could share a death certificate for the person. Coroner's Records could have been transferred to state libraries or archives waiting for you to discover them.
- **Fraternal and Social Organization Records and Publications** around 1900 about 5 million men and women belonged to fraternal organizations. Records were kept often of their membership. Check out Cyndis List at [www.cyndislist.com/societies](http://www.cyndislist.com/societies) or check out Genealogy Research: Complete List of Fraternal Organizations, Part I and Part II at [www.exonumia.com/art/society.htm.](http://www.exonumia.com/art/society.htm)
- **Old Postcards and Stamps** these discoveries can help you determine dates and locations on photos. A great online article exists online that was created by Paul Valasek that will help you understand how old postcards can help with your research. You can find this at [http://tinyurl.com/pwx5kbnm.](http://tinyurl.com/pwx5kbnm)
- **College, University or Public Library Special Collections**  look for papers, manuscripts and other materials. Try online search tools to help you find this material at National Union Catalog of Manuscript Collections at [www.loc.gov/coll/nucmc](http://www.loc.gov/coll/nucmc) and the Internet Archive at [www.internetarchive.org.](http://www.internetarchive.org/) There is also a great online "tip" article by Kimberly Powell on using research libraries at [http://genealogy.about.com/od/libraries/Genealogy\\_Research\\_Librari](http://genealogy.about.com/od/libraries/Genealogy_Research_Libraries.htm) [es.htm.](http://genealogy.about.com/od/libraries/Genealogy_Research_Libraries.htm)
- **Ethnic Resources** immigrants traveled in groups frequently. Go beyond passenger lists. Look for immigrant booklets, emigrant guides. The Balch Institute is a good source for this kind of material. You can find them at [http://hsp.org.](http://hsp.org/) Also, try the Immigrant History Research Center at the University of Minnesota at [www.ihrc.umn.edu.](http://www.ihrc.umn.edu/)
- **Social Media**  this avenue has opened up countless opportunities to connect. IN this case think of the usual sources such as Facebook, Twitter, Google Plus, LinkedIn, YouTube, Pinterest. Get yourself out there as a "crumb" to be discovered by unknown cousins.
- **Town or County History Books** these are a great resource to take you back to the 1870s throughout the United States. These often came about as a result of the 100 year anniversary of the founding of the country back in 1776. All governments wanted to get on the celebratory bandwagon through these creations. Much of the information contained in these books was contributed (often for a fee) by families at the time in the location. Use Google Books to look for digitized copies of these books at [http://books.google.com.](http://books.google.com/) A family that you possibly connect to might have included a family history of what they knew of their family history at the time. These books are often popular in public libraries. They may include county history books for each county within that state.
- **Different Database**  try a database search other than Ancestry.com and FamilySearch.org. Try the databases at the National Archives at [http://aad.archives.gov/aad.](http://aad.archives.gov/aad) Try the genealogy search engine that is Mocavo.com at [www.mocavo.com.](http://www.mocavo.com/) Look for another database you know is associated with your area of search interest and give it a try.

This article is well worth making a personal copy for future use. It does provide you with food for thought for you to break down your research hurdles. But you have to think outside of your "comfort box" where new found discoveries might very well await you.

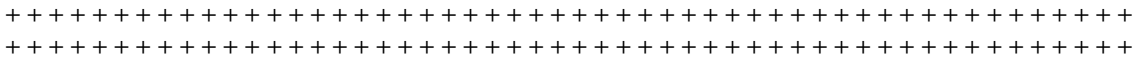

# <span id="page-22-0"></span>**Handout #10 – "STARRING … YOUR FAMILY!"**

*The following review and comments were created by me, Tony Kierna, based on my having read an article that was seen in the November/December 2014, Volume 19, Number 2 issue of Family Chronicle.*

\*\*\*\*\*\*\*\*\*\*\*\*\*\*\*\*\*\*\*\*\*\*\*\*\*\*\*\*\*\*\*\*\*\*\*\*\*\*\*\*\*\*\*\*\*\*\*\*\*\*\*\*\*\*\*\*\*\*\*\*\*\*\*\*\*\*

I thought that another interesting historical article in this issue is one titled "Starring … Your Family!" The author of the article is David A. Norris.

The author makes us aware that one of the more interesting artifacts we may have available or discover in our genealogy research is the home movie that "stars" our ancestors. For us some of these historical films we may discover are a mixed blessing. Most of them were in the era when video movies were a complicated process to do and to show. And worse, we do not get the benefit of "hearing" our ancestors. It was not until video camera recorders became popular in the 1980s were able to see the benefit of both "video" and "sound".

The author notes that the popularity of home film movies started in the years after World War II. As with any technological develop consumers were faced with evolving changes in film size. For most home users a film size of 35 mm more applicable to actual movie theaters. Home users actually were provided with an initial film size of 19.5 mm. Changes kept occurring as we then saw 16 mm sizes, 8 mm sizes and super 8 mm sizes. Just like today, our ancestors faced dilemmas of technological equipment that changed as the media size that was used for recording. So you might discover 16 mm film for which you have no projector. Or, 8 mm film for which you have no projector. In fact, having any projector today for any size film is rare.

In 1923 a Cine-Kodak 16 mm camera retailed for \$335. It weighed 7 pounds and required hand-cranking every 2 seconds to advance the film. In 1932 Kodak introduced cost saving film in standard 8 mm size. But what the customer obtained when purchasing such film was actually a 16 mm size reel of film that was used on one side going through the camera (half of 16 is 8) and then when the reel ended the cartridge was removed and turned around and re-inserted so that the other half of the film reel could be used! Upon developing the film was cut in half and joined together thus giving a final product size of 8 mm wide. This camera cost \$34.50 and the film cartridge cost about \$2. Remember, you still had to pay for development of the film.

The author did not note the length of the film for the 1932 Kodak camera or how long a consumer film would take to record the entire reel. I am guessing it probably just felt like minutes compared to what we have available today digitally. I personally remember using Super 8 mm film that was in cartridges. Each cartridge contained I believe 50 feet of film. After developing all of these 50 foot reels you were often left with splicing reels together to ultimately put onto a 500 foot reel. It is this 500 foot reel you would put on the projector to view rather than individual 50 foot reels that would go by in the blink of an eye.

As we progressed to the 1960s film cartridges loaded into these film cameras started becoming more prevalent. No more trying to thread a reel of unexposed film in the dark into the camera! Super 8 film came out in 1965. What made Super 8 mm film different from 8 mm film? The sprocket holes were much smaller in size thus allowing more image size to be captured on the film itself. The regular 8 mm film previously had much larger sprocket holes thus taking away from the image size per any frame. Once again our relatives and ancestors with different sizes of media to play on different pieces of film equipment. Super 8 mm films could not be played on a standard 8 mm projector but Super 8 mm projectors could handle regular 8 mm film. The joys of technological advancements!

The next big advancement was the replacement of actual acetate film with tape as we know it today in tape recorders of the time. In 1977 Sony introduced the Betamax recorder and tape size. We know that there was also a competing size tape format called VHS. In the end, the VHS size became the size we all became familiar with. With new tape camcorders many families chose to project the old 8 mm film reels they had or the Super 8 mm film reels they had and then simply recorded the projected image into the new camcorders. This rarely made for any quality transfer of images which is why you often see a flickering image for these home-transferred films. Of course, you still had no sound on these transferred films!

Today you can pay to have home movies transferred professionally to DVD. I did that and it was a good idea because the acetate films will until disintegrate over time. But you have to pay on a per foot basis to transfer the movies. It is well worth the dollars to do this and save the film memories forever. Now the DVD images of these transferred can be more easily duplicated and shared with relatives. Images can be captured from the film and shared as just "pictures" with no moving parts!

Film equipment such as projectors and bulbs is becoming scarcer and scarcer, even on eBay. The longer you wait to get ancestral films transferred to DVD digital format the better your chances are that you will lose these valuable memories. The film will continue to deteriorate. Film projectors will be harder to come by even for professional film transfer businesses.

The author notes that the Internet Archive has a Home Movie section that you can find at [http://archive.org/details/home\\_movies.](http://archive.org/details/home_movies) The Home Movie Center at [www.centerforhomemovies.org](http://www.centerforhomemovies.org/) contributes vintage clips to the Internet Archive and offers a variety resources and links on the subject.

Home movies are an incredible family history treasure. They hit their stride when we were just infants in the 1940s (I'm dating myself!). What a chance to see our parents when they were young and in motion and to even our grandparents in motion. Check with your cousins as to who may know of the existence of these films in the family that have yet to be digitized. More importantly, better now to not only get them digitized but to be able to show them to elder relatives to even know what is contained on the films as the who, what, when etc. questions we always ask. You can transfer all the film you want but you run the risk of not being able to identify and answer the "who", "what", "when" questions they will present unless you can obtain that from your elderly relatives that may have been in the films.

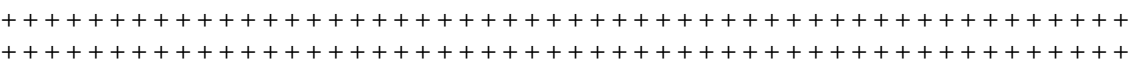